# GETTING STARTED WITH

in the

In Amateur Radio

By W8RNO

| )m     |     | 10 to 22 | C. S. Fred |   |                   |       |
|--------|-----|----------|------------|---|-------------------|-------|
| 193715 | -3  | -0.3     | 1799       | - | N8XYM W7CHP DN40  |       |
| 193715 | 10  | -0.5     | 1339       | ~ | N7WFK KD4MZM RR73 |       |
| 193715 | -11 | 0.3      | 2065       | - | N8XYM VE4ZIM EN29 |       |
| 193715 | -12 | 0.2      | 839        |   | N2ZXO NROQ -18    |       |
| 193715 | -12 | 0.1      | 1058       |   | DG3KCW EA5KB +02  |       |
| 193715 | -18 | -0.7     | 2321       | ~ | R2FAQ KC1DFB FN43 |       |
| 193715 | -15 | 0.1      | 732        | - | K3WHD W5GND EM13  |       |
| 193715 | -11 | 0.1      | 442        | ~ | CQ WA2NBG FM02    | U.S.A |
| 193715 | 3   | 0.1      | 1318       | ~ | AA5RV NODMP DM78  |       |
| 193715 | -10 | -0.5     | 1834       | ~ | BG5UEZ AI7PZ DN06 |       |
| 193715 | -17 | 0 1      | 1953       | - | AASRV AGTIC DN17  |       |

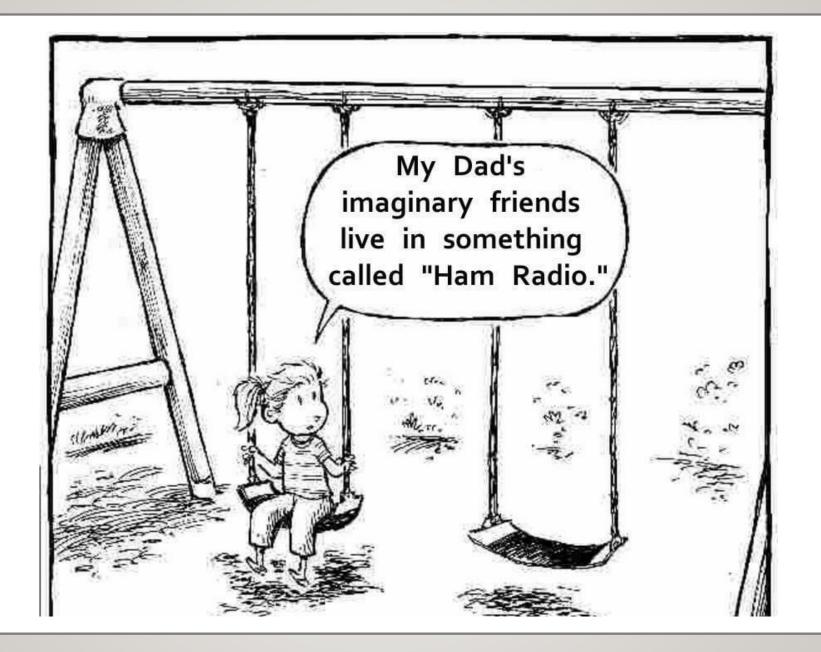

### WHY USE DIGITAL?

- Requires less RF power than other modes
- Excellent wat for "Mic Shy" operators to make contacts
- Great for weak signals during bad propagation

### MOST COMMON DIGITAL MODES

- RTTY
- PSK3 I
- FT8
- JS8Call

### RTTY – RADIO TELETYPE

- FSK Frequency Shift Keying (Modulates the Carrier Frequency)
  - Frequency shift modulation; carrier shifts between two frequencies, a high and a low
  - Difference between two frequencies is called the SHIFT, usually 170Hz.
  - Lower frequency is called the SPACE, upper frequency is called the MARK
  - 250Hz Bandwidth, 45.45 Baud (About 60 words per minute
- Baudot Code
  - Like binary code, it uses data bits
  - Only uses 5 data bits, plus a start and stop bit

### RTTY – RADIO TELETYPE

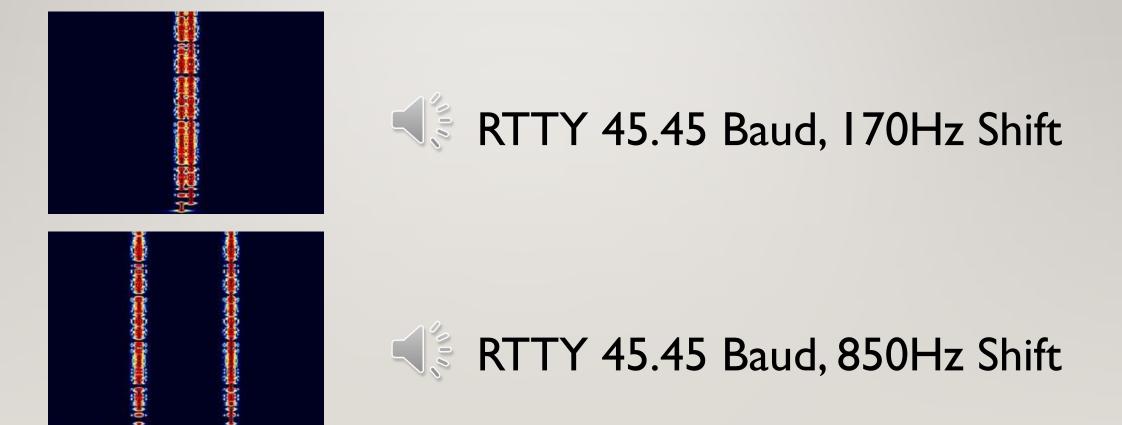

### PSK3I – PHASE SHIFT KEYING

- PSK Modulates the Carrier Phase 180 Degrees
- 60Hz Bandwidth, 31 Baud (About 50 words per minute)
- Every transmission begins with a series of 0's to allow the receiving station to sync
- Uses Varicode
  - Different amount of bits per character
  - Like morse code, common letters use less bits
  - Two 0's indicate end of character

| A 1111101   | d 101101   |
|-------------|------------|
| B 11101011  | e 11       |
| f 111101    | s 10111    |
| g 1011011   | t 101      |
| h 101011    | u 110111   |
| i 1101      | v 1111011  |
| j 111101011 | w 1101011  |
| k 10111111  | x 11011111 |

Varicode Sample

### EXAMPLE PSK31 QSO IN FLDIGI

| fldigi ver4.1.23 - W8RNO                                                                                                    |        |
|----------------------------------------------------------------------------------------------------|--------|
| Eile Op Mode Configure View Logbook Help                                                                                              | 100    |
| 14070.000       Step       Freq       14071.046       On       Off       2116       In       599       Cut       Notes         PSK<   |        |
|                                                                                                    | 3585.0 |
|                                                                                                    |        |
| 14072.08 9uf de wc0g I need to get going john. thamks for the qso. 73 and have a ggod evening.AA9UF de WC0G 73 John and thanks for PS |        |
| 14071.54 CQ CQ de WA0WUY CQ CQ CQ de WA0WUY pse K                                                                                     |        |

### FT8 – FRANK & TAYLOR 8

- Created by Steve Franke (K9AN) and Joe Taylor (KIJT)
- The most popular digital mode on HF
- Sends in 15 second increments at 23.5 baud, about 5 words per minute
- 12.64 seconds of transmission time, 2.36 seconds of decode time.
- Each transmission can have up to 13 characters
- Can decode messages with a SNR as low as -20dB
- 50Hz bandwidth, Frequency Shift Keying

### FT8 QSO EXAMPLE

| A Typical FT8 QSO          |                                                                                                    |  |  |  |  |  |  |
|----------------------------|----------------------------------------------------------------------------------------------------|--|--|--|--|--|--|
| Characters Sent / Received | Interpretation                                                                                                |  |  |  |  |  |  |
| "CQ KI7PO DN06"            | CQ call from radio operator "KI7PO" along with his Maidenhead grid square locator code                        |  |  |  |  |  |  |
| "KI7PO IZ1M JN35"          | Radio operator "IZ1M" replies with his callsign and grid square locator.                                      |  |  |  |  |  |  |
| "IZ1M KI7PO -10"           | KI7PO responds with a signal report                                                                           |  |  |  |  |  |  |
|                            | (in the form of a WSJT-X dB reading instead of in a more conventional, though more subjective, rstS areading) |  |  |  |  |  |  |
| "KI7PO IZ1M R-12"          | IZ1M confirms signal report & replies with his own report                                                     |  |  |  |  |  |  |
| "IZ1M KI7PO RRR"           | KI7PO tells IZ1M, "Reception Report Received"                                                                 |  |  |  |  |  |  |
|                            | (This can also be shortened to "RR73" indicating, "Report Received 73," which would be a completed QSO)       |  |  |  |  |  |  |
| "KI7PO IZ1M 73"            | IZ1M says "Best regards" ("73")                                                                               |  |  |  |  |  |  |
| "IZ1M KI7PO 73"            | KI7PO says "Best regards" ("73")                                                                              |  |  |  |  |  |  |
|                            | (not used if KI7PO's third transmission was "RR73")                                                           |  |  |  |  |  |  |

### FT8 SOUND AND WATERFALL

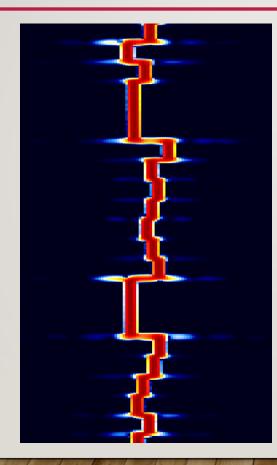

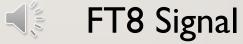

# JS8

- Based off of FT8
- Same operating principles, but meant for standard QSO's
- Open Source and Free

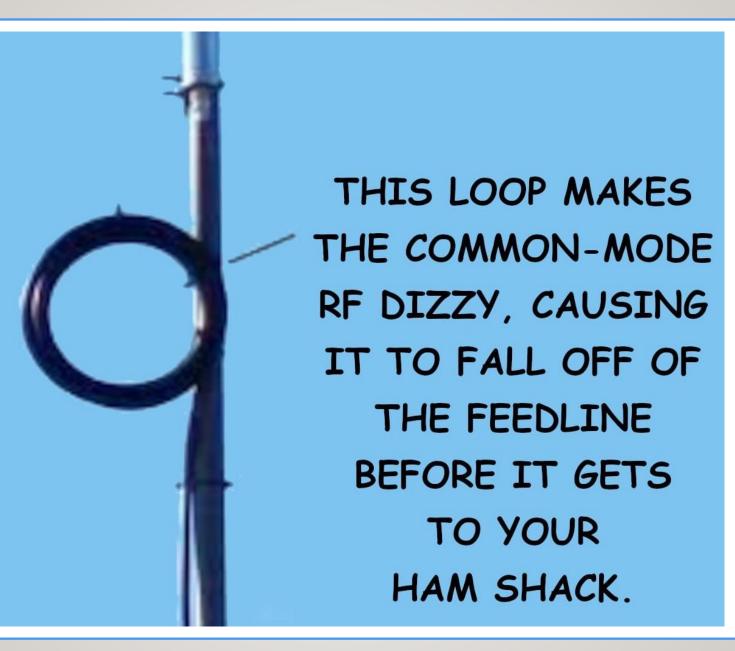

#### **DIGITAL SOFTWARE**

- FLDigi
- WSJT-X
- JS8Call

### FLDIGI – FAST LIGHT DIGITAL

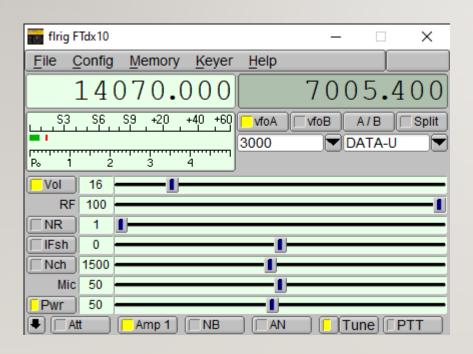

|                                                                                                    | fldigi / RigCAT - K3 - K3DCW                                                                                                    |                                                                                                    |
|----------------------------------------------------------------------------------------------------|----------------------------------------------------------------------------------------------------|----------------------------------------------------------------------------------------------------|
| Eile Op Mode Configure View Logbook Help                                                                                                    |                                                                                                    | Spot RxID TXID TUNE                                                                                            |
| 28120.000 Frq 28122.613 On 1544                                                                                                    | 0ff 1544 In 599 Out 599 South Africa                                                                                                    |                                                                                                    |
|                                                                                                    | )p Az 109                                                                                                    |                                                                                                    |
| DATA 🔻 FL-1 🔍 🔂 💽 🕑 Qth                                                                                                    | St Pr Loc                                                                                                    |                                                                                                    |
|                                                                                                    | ne e Rn dt- <syn>uea o an tō e s\$</syn>                                                                                                    |                                                                                                    |
|                                                                                                    | s S tetued oeX eve twee/tD1}et 1 <etb> m2zP eio. •egc cite t me:</etb>                                                                                                    |                                                                                                    |
|                                                                                                    | .luR " <rs>T p`iTsee iQRZ de a MGM Zi 6MGM ZS6MGM pse k lf e k<br/>ZS6MGM ZS6MGM ZS6v de DöaHX or6HX</rs>                                                                   |                                                                                                    |
|                                                                                                    | pse k<br>talZee6kG-ebM6                                                                                                    |                                                                                                    |
| 28122.61 do DX CQ DX de F6IIJT F6IJT PSE K                                                                                                    | t aenr6We s                                                                                                    |                                                                                                    |
| 28122.42 e CQ o                                                                                                    | eyie <eot>t = <em>hMCmSeeaelaed S6o Pae id M<br/>e aene , cie o</em></eot>                                                                                                  |                                                                                                    |
| 28122.33 QTH : HORDEAUX BORDEAUX FRANCE my loc : IN94QV IN94                                                                                                    | ? n6MlvYmGM ZS                                                                                                    |                                                                                                    |
| 14072.24 DE i<br>28122.15 ae <sup>2</sup> oe igeh a etldleeltiiTae leettliel eh a etla ee                                                                                                    | a+ £?]O <can></can>                                                                                                    |                                                                                                    |
| 28122.02 3                                                                                                    | bt wit is B=oe i zoo,een atfe dt ncCkaee rete ?F ne taŸ<br>eectiÅa Ot te te p °e <esc>tXf cvil cT %i eesu Be idn, u ea t sa i/te cSeters) eeVo csTe&gt;e<can> e</can></esc> |                                                                                                    |
|                                                                                                    | ti e setrYt e neA tRil onc? CQ DX CQ DX CQ DX de F6I F6IJT F6IJT PSE K t                                                                                                    |                                                                                                    |
| 28121.76 rE PA3GJU P                                                                                                    | iNs s n <eoee fim_t="" r<br=""><etx></etx></eoee>                                                                                                    |                                                                                                    |
| 28121.70 1 Clubs E Fo ) SKo) p Jack W9GT nItmof pn o                                                                                                    | NEL AV                                                                                                    |                                                                                                    |
| 28121.51 in this mode ==== Software MixW 3.1.1 Reg ==== Inte                                                                                                    |                                                                                                    |                                                                                                    |
| 28121.37 s ZS6MGMS6MGM ZS6MGMS6MGM de ON6sA O MSgt D-G c                                                                                                    |                                                                                                    |                                                                                                    |
| 28121.19 dde DO5GLM Dh5GLM D                                                                                                    |                                                                                                    |                                                                                                    |
| 28121.10 0-1s10dde pa2nevJ ON7< i10 cg 10-10                                                                                                    |                                                                                                    |                                                                                                    |
| 28120.93 db/EA7DT How copy? BTU OM, WBAY d EA7DT pse kn EA                                                                                                    |                                                                                                    |                                                                                                    |
| 28120.72 G4BR DG4BR                                                                                                    |                                                                                                    |                                                                                                    |
| 28120.63 de OZIGE]ZIGEJ Hi Jose, Fine copy Report : 59                                                                                                    |                                                                                                    |                                                                                                    |
|                                                                                                    |                                                                                                    |                                                                                                    |
| 28120.49 ilei tileis ileis ileiX ileis ileis ileis i                                                                                                    |                                                                                                    |                                                                                                    |
|                                                                                                    |                                                                                                    |                                                                                                    |
|                                                                                                    |                                                                                                    |                                                                                                    |
| CQ                                                                                                    |                                                                                                    |                                                                                                    |
| 0.5                                                                                                    |                                                                                                    |                                                                                                    |
| CQ N QRZ? N ANS N QSO >>                                                                                                    |                                                                                                    | og to MLDX TX/RX 1                                                                                             |
| 20120.5 2012                                                                                                    |                                                                                                    | 28123.0                                                                                                    |
|                                                                                                    |                                                                                                    |                                                                                                    |
|                                                                                                    |                                                                                                    |                                                                                                    |
|                                                                                                    | 👔 🕐 👘 🖓 🖓 🖓 🖓 🖓 🖓 🖓 🖓 🖓 🖓 🖓 🖓 🖓                                                                                                    |                                                                                                    |
|                                                                                                    |                                                                                                    |                                                                                                    |
|                                                                                                    |                                                                                                    |                                                                                                    |
|                                                                                                    | A STREAM OF THE REAL AND A STREAM OF THE REAL ASTREAM                                                                                                    | Construction of the second second second second second second second second second second second second second |
| WF -20 F 70 F x2 4                                                                                                    |                                                                                                    |                                                                                                    |
| WF         Image: Second second s | ■ F NORM 44 4 2013 F FF QSY Store I Lk FF<br>(4) (4) -3.0 (1) (4) (4) FFC                                                                                                   |                                                                                                    |
|                                                                                                    |                                                                                                    | - OUL RPSQL //                                                                                                 |

### FLDIGI

- Free to download and use, open source
- Multiple modes, including CW, PSK31, RTTY, and MT63
- Comes with a suite of software, such as FLRig and FLMsg
- Works any many operating systems, even Raspberry Pi

### FLDIGI

#### QSO I had in FLDigi using BPSK31 on 20M

#### NOAN de W8RNO

we had quite some weather here a few days ago as well. i believe a tornado touched down about 20 miles north of here. My club has a 40M yagi on their tower that was damaged by winds a few months ago, and it took us a while to find a climber. they are sure expensive. the beam has been repaired and we're waiting for the climber to come back out.

i haven't had any damage other then a newly planted tree falling over.

<< W8RNO, Marysville, Ohio >> Age: 39 Rig: Yaesu FTDX10 Pwr: 50W Ant: Emcomm II EFHW OS: Win 10 Soft: Fldigi 4.1.23 btu Hasan NOAN de W8RNO k W8RNO, Christopher de NOAN

Very good print, signals are stable . Earlier there was a lot of qsb, but since we started things are good. Let me check somehing Christopher.....ok it is misleading on the front panel of the 7300...the power appears to be fluctuating...or at least the Vcc is but the power supply is rock solid.

btu Christopher W8RNO de N0AN k N0AN de W8RNO

thats odd the vcc would be fluctuating. do you have meters on the power supply that would indicate any changes in power? btu Hasan NOAN de W8RNO kInteresting the cable connectors on the pwoer supply are downright hot, indicating resistance. I better check things out.

tnx fer QSO Christopher May you and yours go under the protection of God. (in Arabic: "fi amaniah")

4/2/2023 23:06Z W8RNO de N0AN sk N0AN de W8RNO

good timing there hasan, the wife just called down to say dinner is ready. I would definitely check the connectors on the power supply. maybe there is some corrosion or loose connection causing resistance. Pleasure chatting with you my friend, 73 and god bless.

de W8RNO k

### FLDIGI - FLRIG

| 📷 Firig Me | emory     |      |      |      | _      |     | × | 🖬 flrig FTdx 10 - 🗆 X 📷 Meters - 🗆 X               |
|------------|-----------|------|------|------|--------|-----|---|----------------------------------------------------|
| Add 🕨      | Frequency | I BV | v I  | Mode | Commer | nts |   | File Config Memory Keyer Help S3 S6 S9 +20 +40 +60 |
| Pick 4     | 3580.000  | 1 2  | 2800 | PSK  |        |     |   | 14070.000 7005.400                                 |
| Del X      | 3810.000  |      | 3000 | LSB  |        |     |   |                                                    |
|            | 3816.000  | 1 3  | 3000 | LSB  |        |     |   |                                                    |
| Clr 🔳      | 7070.000  |      | 2800 | PSK  |        |     |   |                                                    |
| Font       | 14070.000 | 1 2  | 2800 | PSK  |        |     |   | [                                                  |
| Close      |           |      |      |      |        |     |   |                                                    |
| Close      |           |      |      |      |        |     |   |                                                    |
| Tag        |           |      |      |      |        |     |   | ALC. 1 . 2 . 3 . 4                                 |
| Tag:       |           |      |      |      |        |     |   |                                                    |
|            |           |      |      |      |        |     |   | IDD 5 10 15 20                                     |
|            |           |      |      |      |        |     |   | <b>Fish</b> 0                                      |
|            |           |      |      |      |        |     |   | Nch 1500                                           |
|            |           |      |      |      |        |     |   |                                                    |
|            |           |      |      |      |        |     |   |                                                    |
|            |           |      |      |      |        |     |   | Pwr 50                                             |
|            |           |      |      |      |        |     |   |                                                    |

### WSJT-X – WEAK SIGNAL COMMUNICATION BY KIJT

| Drimerily used for ETO but dees other medes                      | FST4    |
|------------------------------------------------------------------|---------|
| <ul> <li>Primarily used for FT8, but does other modes</li> </ul> | FT4     |
| <ul> <li>Automated QSO's an CQ answering</li> </ul>              | • FT8   |
|                                                                  | JT4     |
| Automatic logging                                                | JT9     |
|                                                                  | JT65    |
| Best to have time sync software                                  | Q65     |
| Automatic reporting to PSKReporter                               | MSK144  |
|                                                                  | FST4W   |
|                                                                  | WSPR    |
|                                                                  | Echo    |
|                                                                  | FreqCal |

### WSJT-X

| 🔘 WSJT-X v2.5.4 | by K1JT, G4WJS, | K9AN, and IV3NWV |
|-----------------|-----------------|------------------|
|-----------------|-----------------|------------------|

File Configurations View Mode Decode Save Tools Help

| Band Activity |     |        |         |                                |             |      |       |       |         |              | Rx F | Frequency            |       |      |         |
|---------------|-----|--------|---------|--------------------------------|-------------|------|-------|-------|---------|--------------|------|----------------------|-------|------|---------|
| UTC           | dB  | DT     | Freq    | Message                        |             | UI   | C     | dB    | DT      | Freq         |      | Message              |       |      |         |
| 002845        | 4   |        | 1629 ~  | CN8ZG K4MMP EN60               | ^           | 0024 |       | 4     |         | 1407         |      | CQ KDOXD<br>S52FW KF |       |      | U.S.A ^ |
| 002845        |     |        | 1700 ~  | W9NG NKOV -06<br>CO KOSMM EN10 | U.S.A       | 0024 |       | 15    |         | 1398<br>1407 |      | CO KDOXD             |       |      | U.S.A   |
| 002845        | -4  |        | 1250 ~  | OD5ZZ W1IP R-07                | 0.5.A       | 0023 |       | 9     |         | 1407         |      | PD1DBL H             |       |      | 0.5.A   |
| 002845        | -5  |        | 1486 ~  | D2UY KI7URL DN73               |             | 0023 |       | 11    |         | 1403         |      | CO KDOXD             |       |      | U.S.A   |
| 002845        | -6  |        | 1121 ~  | CO N3SD EN90                   | U.S.A       | 0025 |       | 5     |         | 1403         |      | CO HCIDA             |       |      | Ecuad   |
| 002845        | -   |        | 1035 ~  | CQ K7ISM DM41                  | U.S.A       | 0025 |       | 2     |         | 1399         |      | S52FW KF             |       |      | Ecuau   |
|               | -12 | 0.5    | 888 ~   | CX8DSK K7SPS DN13              | 0.5.A       | 002  |       | 17    |         | 1408         |      | CO KDOXD             |       |      | U.S.A   |
| 002845        | -12 |        | 1848 ~  | PY5XT AI5FJ 73                 |             | 0026 |       | - 8   |         | 1404         |      | CO HCIDA             |       |      | Ecuado  |
| 002845        | -   | 0.1    | 653 ~   | KP3N WOHOP DM79                |             | 0026 |       | 10    |         | 1399         |      | S52FW KF             |       |      | Louau   |
| 002845        |     | 0.1    |         | CO DX WB4HUI EL29              | U.S.A       | 0026 |       | 11    |         | 1406         |      | CO KDOXD             |       | -    | U.S.A   |
| 002845        |     | 0.1    |         | CQ KOHMZ DN88                  | U.S.A       | 0026 |       | 2     |         | 1399         |      | VESAPT K             |       |      | 0.5.A   |
| 002845        | -2  |        | 1296 ~  | VU2WJ W8RLG R-18               | 0.5.4       | 0021 |       | 18    |         | 1408         |      | CO KDOXD             |       |      | U.S.A   |
| 002845        | 17  |        | 1704 ~  | EA7LZ KB5UKT EM29              |             | 0027 |       | 7     |         | 1404         |      | IK4TVP H             |       |      | 0.5.A   |
| 002845        |     |        | 1959 ~  | W5MJC IK4TVP -06               |             | 0027 |       | 8     |         | 1399         |      | VESAPT K             |       |      |         |
| 002845        |     |        | 1525 ~  | LU1KJL WD8BOQ R-04             |             | 0021 |       | 0     |         | 1404         |      | CO HCIDA             |       |      | Ecuado  |
| 002845        |     |        | 2791 ~  | CO NROO EM16                   | U.S.A       | 0021 |       | 16    |         | 1408         |      | CO KDOXD             |       |      | U.S.A   |
| 002845        |     |        | 2197 ~  | IZSATV KI5HZK R-22             |             | 0021 |       | 10    |         | 1404         |      | CO HCIDA             |       |      | Ecuad   |
| 002845        |     |        | 2369 ~  | CQ PY2NZ GG66                  | Brazi       | 0028 |       | 16    |         | 1408         |      | CO KDOXD             |       |      | U.S.A   |
| 002845        |     |        | 2215 ~  |                                | V V         | 0028 |       | 11    |         | 1408         |      | CO KDOXD             |       |      | U.S.A V |
| <             | 21  | 0.2    | 2210    | ICOTEN W/RDE CHOT              | > `         | <    |       |       | 0.1     | 1100         |      | CQ REORE             | LINIZ |      | >       |
| •             |     |        |         |                                |             |      |       |       |         |              |      |                      |       |      |         |
| CQ only       | L   | og QSC | )       | Stop Monitor                   | Erase       | D    | ecode |       | Enab    | ole Tx       |      | Halt Tx              | Tu    | ine  | 🗹 Menus |
| 20m           | ~ ( |        | 14.074  | 000 Tx even/1st                | Hold Tx Fre | eq 🗐 |       |       | C       |              |      |                      |       |      | Pwr     |
|               |     |        | 110/    | Tx 1547 Hz 🜩                   |             |      |       |       | Gene    | erate St     | a ms | gs                   | Next  | Now  |         |
| Г             |     | DX     | Call    | DX Grid 🔺 🔻                    |             | C    | KD0   | XD W8 | IRNO EN | 180          |      |                      | 0     | Tx 1 |         |
| -80           |     | KD     | 0XD     | EN12 Rx 1407 Hz +              |             |      | KD0   | XD W8 | RNO +   | 11           |      |                      | 0     | Tx 2 | -       |
| -60           |     | Az     | : 285 7 | 38 mi Report 11 ≑              |             |      | KD0   | XD W8 | RNO R   | +11          |      |                      | 0     | Tx 3 | -       |
| -40           |     | Looku  | q       |                                | Call 1st    |      | KDO   | VD W8 | RNO RE  | DD           |      |                      | 10    | Tx 4 | -       |
| -20           |     |        |         |                                |             |      |       |       |         |              |      |                      |       |      |         |
| -             |     | 20     | 23 Ap   | r 03                           |             |      | KD0   | XD W8 | BRNO 7  | 3            |      | ~                    | 0     | Tx 5 |         |
| 69 dB         |     |        | 00:29:  |                                |             |      | CQ    | W8RN( | O EN80  |              |      |                      | ۲     | Tx 6 | -       |
| Receivin      |     |        | FT8     | Last Tx: KD0XD W8RNO 73        | 23          |      |       |       |         |              |      |                      |       | 2/15 | WD:6m   |

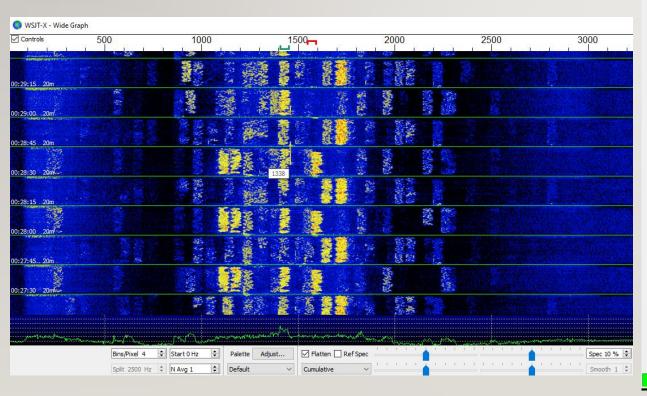

– 🗆 🗙

### WSJT-X

| CQ only   | Log QSO Stop    | Monitor Erase           | De | ecode Enable Tx Halt Tx | Tu   | ne 🔽  | Menus |
|-----------|-----------------|-------------------------|----|-------------------------|------|-------|-------|
| 20m ~     | 9 14.074 000    | Tx even/1st Hold Tx Fre | 5  | Generate Std Msgs       | Next | Now   | Pwr   |
| Г         | DX Call DX Grid | <b>A V</b>              | 2  | KD0XD W8RNO EN80        | 0    | Tx 1  | -     |
| -80       | KD0XD EN12      | Rx 1407 Hz ≑            |    | KD0XD W8RNO +11         | 0    | Tx 2  | -     |
| -60       | Az: 285 738 mi  | Report 11 🖨             |    | KD0XD W8RNO R+11        | 0    | Tx 3  | -     |
| -40       | Lookup Add      | 🗹 Auto Seq 🛛 🗹 Call 1st |    | KD0XD W8RNO RRR         | 0    | Tx 4  | -     |
| -20       | 2023 Apr 03     |                         |    | KD0XD W8RNO 73 V        | 0    | Tx 5  | -     |
| 67 dB     | 00:22:57        |                         |    | CQ W8RNO EN80           | ۲    | Tx 6  | -     |
| Receiving | FT8 Last Tx: I  | KD0XD W8RNO 73 22       |    |                         |      | 12/15 | WD:6m |

### WSJT-X QSO AND LOG

| 002030 | 7                      | -0.3 | 1408 | $\sim$ | CQ KDOXD EN12    | U.S.A |
|--------|------------------------|------|------|--------|------------------|-------|
| 002045 | $\mathbf{T}\mathbf{x}$ |      | 1547 | ~      | KDOXD W8RNO EN80 |       |
| 002100 | 11                     | 0.1  | 1408 | -      | W8RNO KD0XD -06  |       |
| 002115 | Тх                     |      | 1547 | ~      | KDOXD W8RNO R+11 |       |
| 002130 | 11                     | 0.1  | 1407 | ~      | W8RNO KD0XD RR73 |       |
| 002145 | Тx                     |      | 1547 | ~      | KDOXD W8RNO 73   |       |

| 🔵 wsjt-x      | v2.5.4     | by K1JT, G4\ | NJS, K9AN, a | and IV3NW\ | / - Log QSO | $\times$ |
|---------------|------------|--------------|--------------|------------|-------------|----------|
| Click OK to c | onfirm the | following QS | i0:          |            |             |          |
|               | Call       |              | St           | art        | En          | d        |
| KD0XD         |            |              | 4/3/2023 0   | 0:20:45 韋  | 4/3/2023 00 | :21:45 韋 |
| Mode          | Band       | Rpt Sent     | Rpt Rcvd     | Grid       | Nan         | ne       |
| FT8           | 20m        | +11          | -06          | EN12       |             |          |
| Tx power      |            |              |              |            |             | Retain   |
| Comments      |            |              |              |            |             | Retain   |
| Operator      |            |              |              |            |             |          |
| Exch sent     |            |              |              | Reve       |             |          |
| Prop Mode     |            |              |              |            | 🗸 🗌 Retai   | n        |
|               |            |              |              |            |             |          |
|               |            |              |              | _          |             |          |
|               |            |              |              |            | OK          | Cancel   |

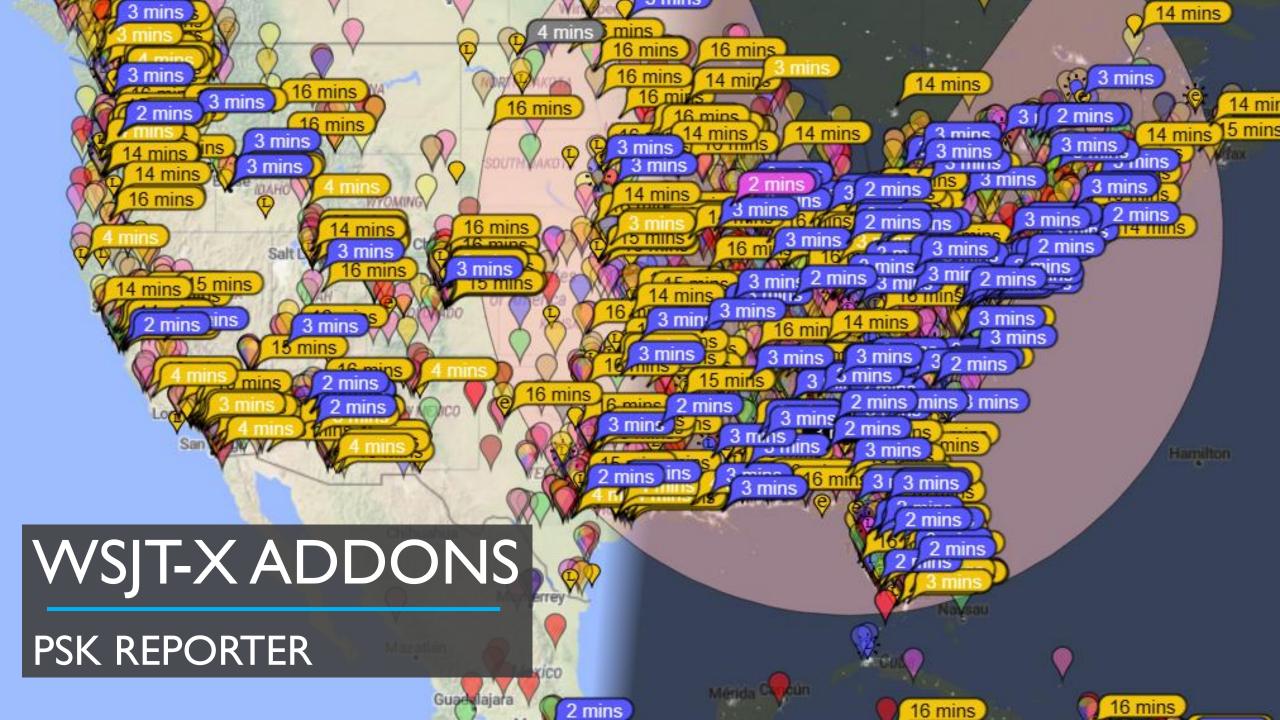

#### ten of America Hansa Hasar Hansa Hasar Hasar Hasar Hasar Hasar Hasar Hasar Hasar Hasar Hasar Hasar Hasar Hasar Hasar Hasar Hasar Hasar Hasar Hasar Hasar Hasar Hasar Hasar Hasar Hasar Hasar Hasar Hasar Hasar Hasar Hasar Hasar Hasar Hasar Hasar Hasar Hasar Hasar Hasar Hasar Hasar Hasar Hasar Hasar

EN

01

14

CN

СМ

CL

Montana

DN

0-

aška .

Ciudad de

Idaho

Turks and Caicos Islands Bermuda

--Ottawa

#### LOTW LOGGING

Statistics

|                                                       | L X /                                    | Statistics |          |       |         |       |          |                         |      | -                            |        | $\times$     |
|-------------------------------------------------------|------------------------------------------|------------|----------|-------|---------|-------|----------|-------------------------|------|------------------------------|--------|--------------|
| Logbook Scores DXCCs CQ Zones ITU Zones WAC           | /WAS WPX Live Decodes                    |            | Logbook  | Score | s DXCCs | CQ    | Zones    | ITU Zones WAC / WAS     | s w  | /PX Live Decodes             |        |              |
| Viewing: Mixed Bands / Mixed M                        |                                          |            | <b>2</b> |       |         |       |          | ntries (406)            |      |                              |        |              |
| Worked All Continents Worked All St                   |                                          |            |          |       |         |       | 🗢 Pag    | e 1 of 5 (100) 📫        |      |                              |        |              |
| Worked (5) Worked (50)<br>Confirmed (5) Confirmed (5) |                                          |            |          | Mixed | Mixed   | AII   |          | All                     |      |                              |        |              |
| Needed (1) Needed (0)                                 |                                          | Station    | Grid     | Band  | Mode    | QSL S | ient Rcv | /d DXCC                 | Flag | When                         | LoTW   | eQS          |
| Name Name                                             |                                          | DØXD E     | N12      | 20m   | FT8     | +     | ·11 -06  | United States (K)       |      | Mon 03 Apr 2023 00:20:45 UTC | ✓      | ~            |
| Africa Alabama                                        | I AJ                                     | J9Y D      | M33      | 10m   | FT8     | -     | 13 -08   | United States (K)       |      | Mon 27 Mar 2023 01:08:45 UTC |        |              |
| Asia Alaska                                           |                                          |            | N87XT    |       | FT8     |       | 07 -11   |                         |      | Mon 27 Mar 2023 01:01:00 UTC | ✓      |              |
| Europe Arizona                                        |                                          |            |          | 20m   | FT8     |       | 10 -04   |                         |      | Sun 26 Mar 2023 01:38:00 UTC | ✓<br>✓ |              |
| North America Arkansas<br>Oceania California          |                                          | I8FOK      |          |       | FT8     | -     | 05 +17   |                         |      | Sun 26 Mar 2023 01:22:15 UTC |        | Ť            |
| Oceania California South America Colorado             |                                          |            |          |       |         |       |          | · · · ·                 |      |                              |        |              |
| Connecticut                                           |                                          |            |          |       | FT8     |       | 17 -06   |                         |      | Sun 26 Mar 2023 01:17:15 UTC | ✓      | -            |
| Delaware                                              |                                          |            |          | 20m   | FT8     |       | 10 -11   | United States (K)       |      | Sun 19 Feb 2023 00:41:00 UTC | ✓      | ✓            |
| Florida                                               | we we we we we we we we we we we we we w | V8MKH E    | M99FH    | 80m   | FT8     | ✓ -(  | 03 -02   | United States (K)       |      | Tue 31 Jan 2023 02:24:30 UTC | ✓      |              |
| Georgia                                               | K                                        | R6D D      | M26IF    | 40m   | FT8     | ✓ +   | 00 -04   | United States (K)       |      | Sat 28 Jan 2023 01:55:45 UTC | ✓      |              |
| Hawaii                                                | N                                        | IUØY E     | M29DA    | 40m   | FT8     | ✓ -2  | 22 -01   | United States (K)       |      | Fri 27 Jan 2023 04:37:45 UTC | ✓      | ~            |
| Idaho                                                 | w                                        | VG5EEK     | M26      | 40m   | FT8     | +     | 08 -04   | United States (K)       |      | Thu 26 Jan 2023 03:31:15 UTC | ✓      | ~            |
| Illinois<br>Indiana                                   |                                          | ØWRY       | M18CD    | 40m   | FT8     | ✓ +   | 02 -09   | United States (K)       |      | Thu 26 Jan 2023 03:30:00 UTC | ✓      | $\checkmark$ |
| Iowa                                                  |                                          | O7CRJ F    | L11BJ    | 20m   | FT8     | ↓ +   | -11 -18  | Cuba (CM)               |      | Wed 25 Jan 2023 02:44:30 UTC | ✓      |              |
| Kansas                                                |                                          |            |          |       | FT8     | -     | 01 -06   |                         |      | Wed 25 Jan 2023 02:30:30 UTC | ✓      |              |
| Kentucky                                              |                                          |            |          |       | FT8     |       | 11 -25   |                         |      | Wed 25 Jan 2023 02:24:30 UTC | ✓<br>✓ |              |
| Louisiana                                             |                                          |            |          |       |         |       |          |                         |      |                              |        |              |
| Maine                                                 |                                          |            |          |       | FT8     |       | 09 +07   |                         |      | Wed 25 Jan 2023 02:17:30 UTC |        | -            |
| Maryland                                              |                                          |            |          |       | FT8     | -     | 12 -02   |                         |      | Wed 25 Jan 2023 02:14:30 UTC | ✓      | ✓            |
| Massachusetta                                         |                                          | S5Z        | M93AO    | 40m   | FT8     | ✓ +   | ·16 -03  | United States (K)       |      | Wed 25 Jan 2023 02:12:45 UTC | ✓      |              |
| Michigan<br>Minnesota                                 | — V/                                     | A2BAE F    | N46IS    | 80m   | FT8     | ✓ +   | 03 -24   | Canada (VE)             | ٠    | Sun 18 Dec 2022 05:20:30 UTC | ✓      | ✓            |
| Minesota                                              | KS                                       | SATP E     | M54LE    | 80m   | FT8     | ✓ +   | ·12 -15  | United States (K)       |      | Sun 18 Dec 2022 05:18:45 UTC | ✓      | ✓            |
| Missouri                                              | VE                                       | E6BTC      | 0033GO   | 10m   | FT8     | ✓ +   | ·10 -10  | Canada (VE)             | +    | Sun 11 Dec 2022 20:30:00 UTC | ✓      | 1            |
| Montana                                               | н                                        | II8RMQ F   | K58AL    | 10m   | FT8     | ✓ -(  | 04 -15   | Dominican Republic (HI) | -    | Sun 11 Dec 2022 20:27:45 UTC | ✓      | 1            |
|                                                       |                                          |            |          |       |         |       |          |                         |      |                              | الكند  |              |

# JS8CALL

③ JS8Call de KN4CRD (v2.2.0)

| 14.074 000                          | ▲<br>_  | W8RN                                                                                                    |                                                                                                    |                                                                                                    | RX                  | тх           | NORMAL+MULTI+ | NUTO+CONF+HB- |
|-------------------------------------|---------|----------------------------------------------------------------------------------------------------|----------------------------------------------------------------------------------------------------|----------------------------------------------------------------------------------------------------|---------------------|--------------|---------------|---------------|
| 1600 Hz                             | Ť       | 01:39:<br>2023 Ap                                                                                                    |                                                                                                    |                                                                                                    | SPOT                | LOG          | Т             | UNE           |
| Offset Age SNR<br>1829 Hz 7m -10 dB | Message | vIIO 1 TN         03:01:31           03:01:31         03:01:31           03:01:31         03:02:27           THE HOUS         WILSON F           ARE INTER         OFF RADIO           03:05:07         OUT WC-A           00:07:07         03:07:07           03:07:37         - | (797) - KD2CNC: W8RNO HEART     (851) - N6CYB: W3RNO HEART     (1500) - KB7ITU: W3RNO HEART     (1500) - KB7ITU: W3RNO HEART     (1500) - KB7ITU: W3RNO HEART     (1602) - KSB1: SH0THE T     WE WIL BE A PARK (RANNEE     SW FAKL NICE CHATTWR: CHEC     RESTED, NICE ACTIVE BUNCH. OF     OFTU ◊     (1602) - KSH0: KS3B LOKSL II     YSOON. ◊     (1602) - KSH0: KS3B LOKSL II     YSOON. ◊     (1602) - KSH0: KS3B K ◊     R OUTGOING MESSAGES HERE. | EAT SNR +04 ♦<br>BEAT SNR -04 ♦<br>IME WITH KIDS. MINE IS OUT OF<br>& IK THIS WIKID. COME BY.<br>X CUT WC-ABES.ORG IF YOU<br>N YOUR FINAL GOING TO TURN<br>NE WE DOUBLED! I WILL CHECK<br>XYL IS CALLING SO GOOD<br>ILL LOOK FOR YOU AGAIN | @ALLCALL<br>@UCARES | Age SNR Offs | set 🗸 Name    | Comment       |
|                                     |         |                                                                                                    |                                                                                                    |                                                                                                    |                     |              |               |               |

– 🗆 🗙

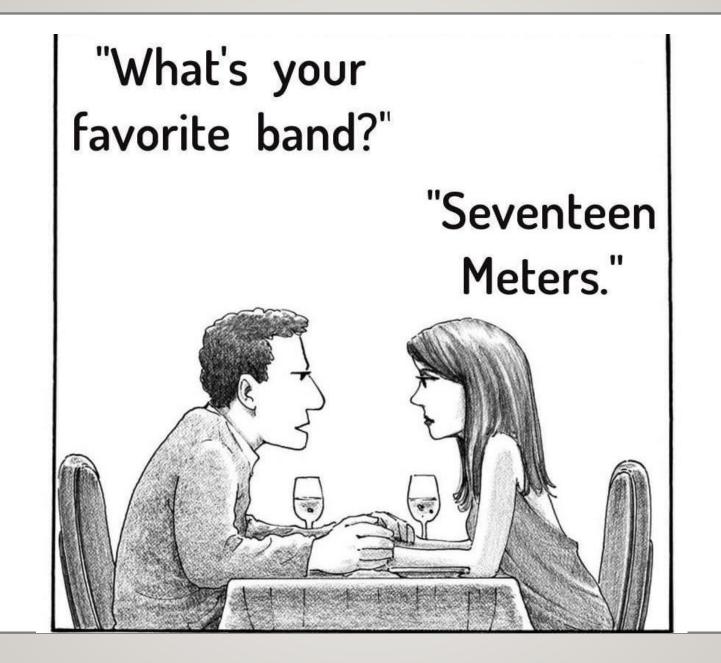

#### HOW DOES THE COMPUTER INTERFACE WITH THE RADIO?

- Sound Card generates tone
- Tone is sent to interface
- Interface keys radio and transfers tone

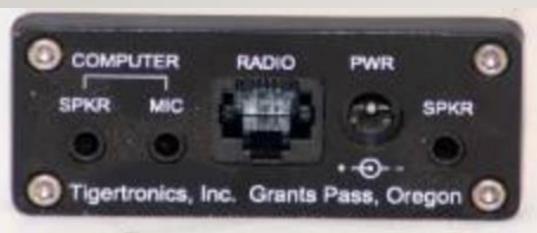

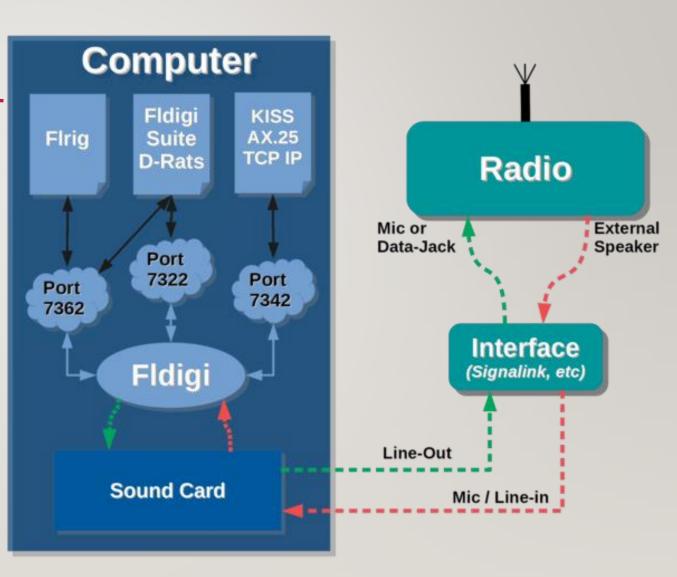

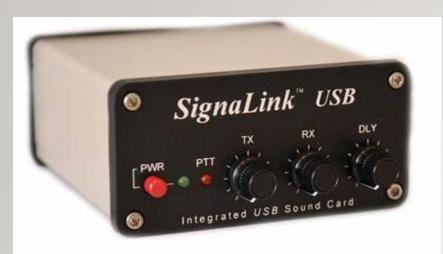

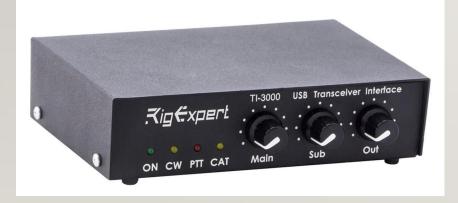

### HOW DOES THE COMPUTER INTERFACE WITH THE RADIO?

- Many newer radios have built in soundcards. They simply connect to the computer via USB
- Add an external sound card to your computer with a digital interface (Signalink, RigExpert)
- Acoustic coupling

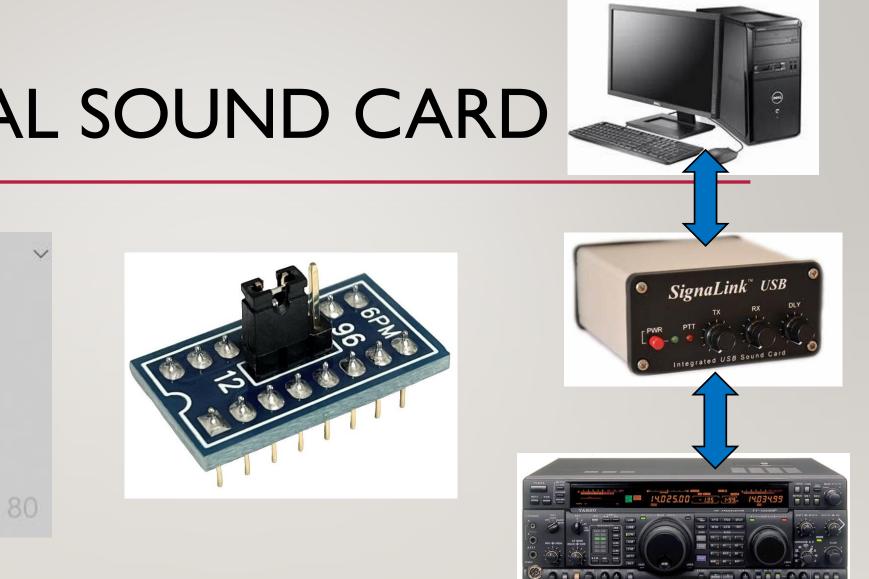

### EXTERNAL SOUND CARD

Select playback device Speakers (3- USB AUDIO CODEC) Wave Link Aux 2 (Elgato Wave:3) Speakers (2- USB AUDIO CODEC) Wave Link Aux 1 (Elgato Wave:3)

#### **MY SIGNALINK AUDIO SETUP**

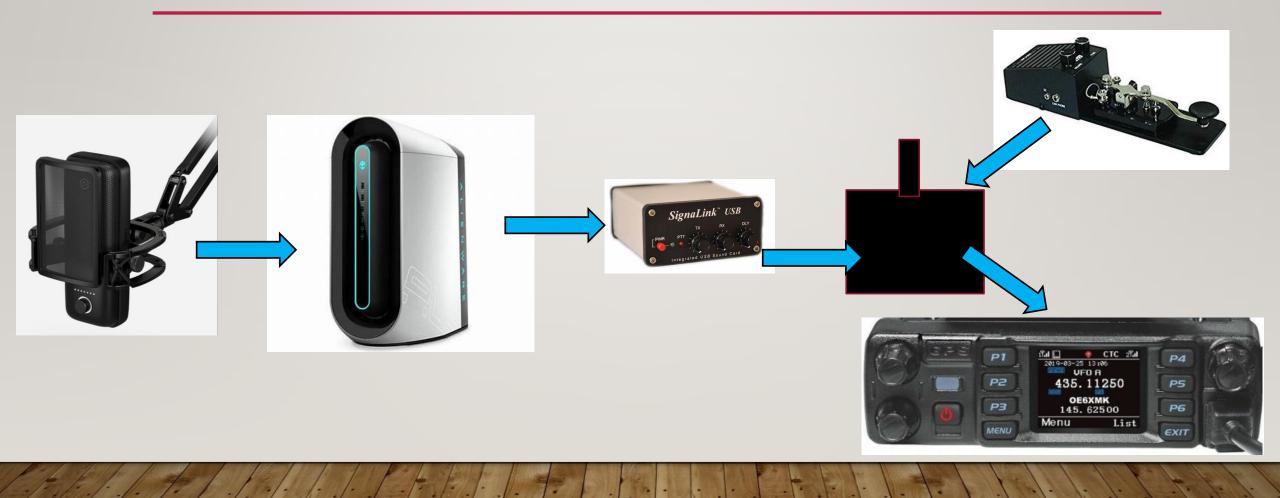